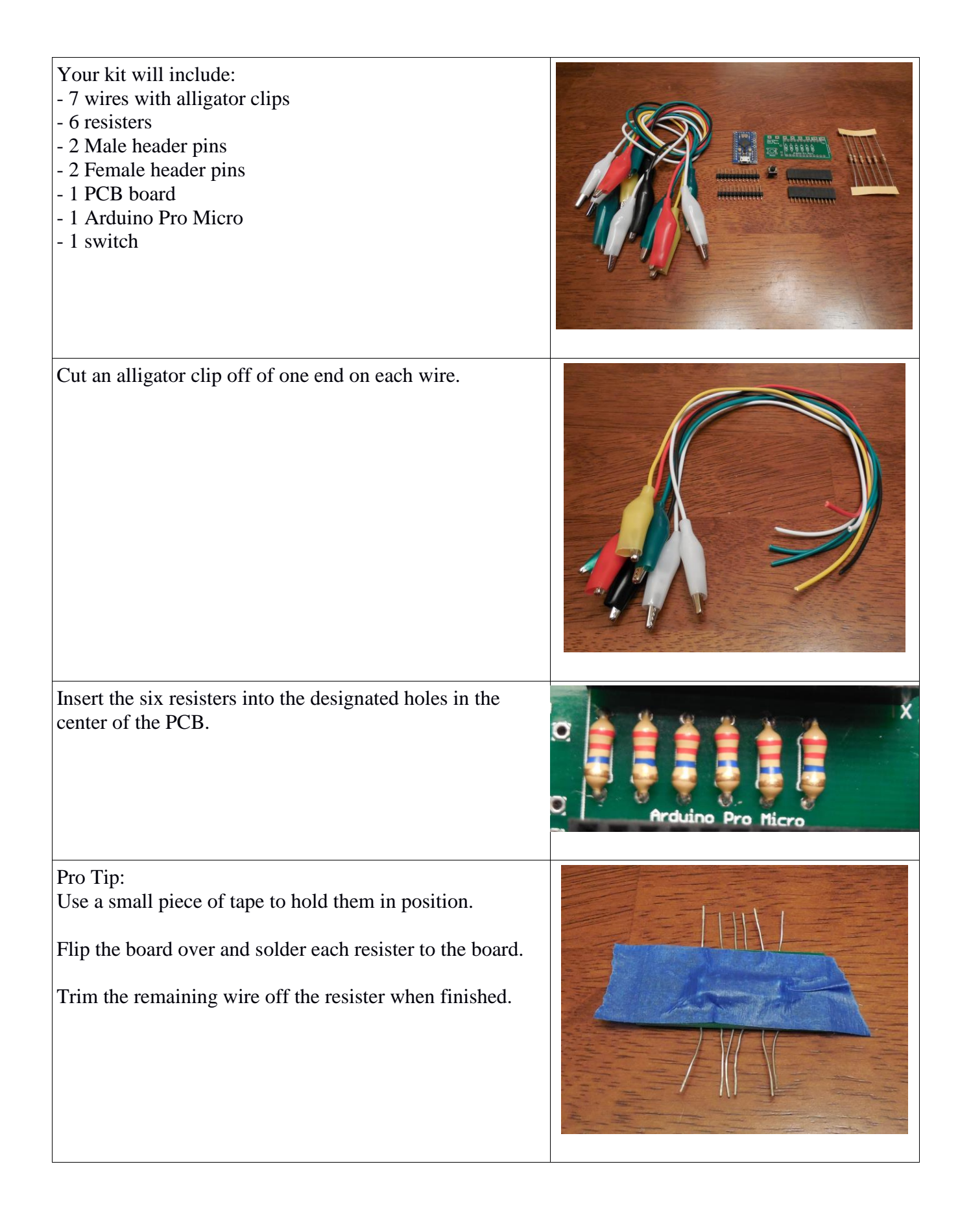

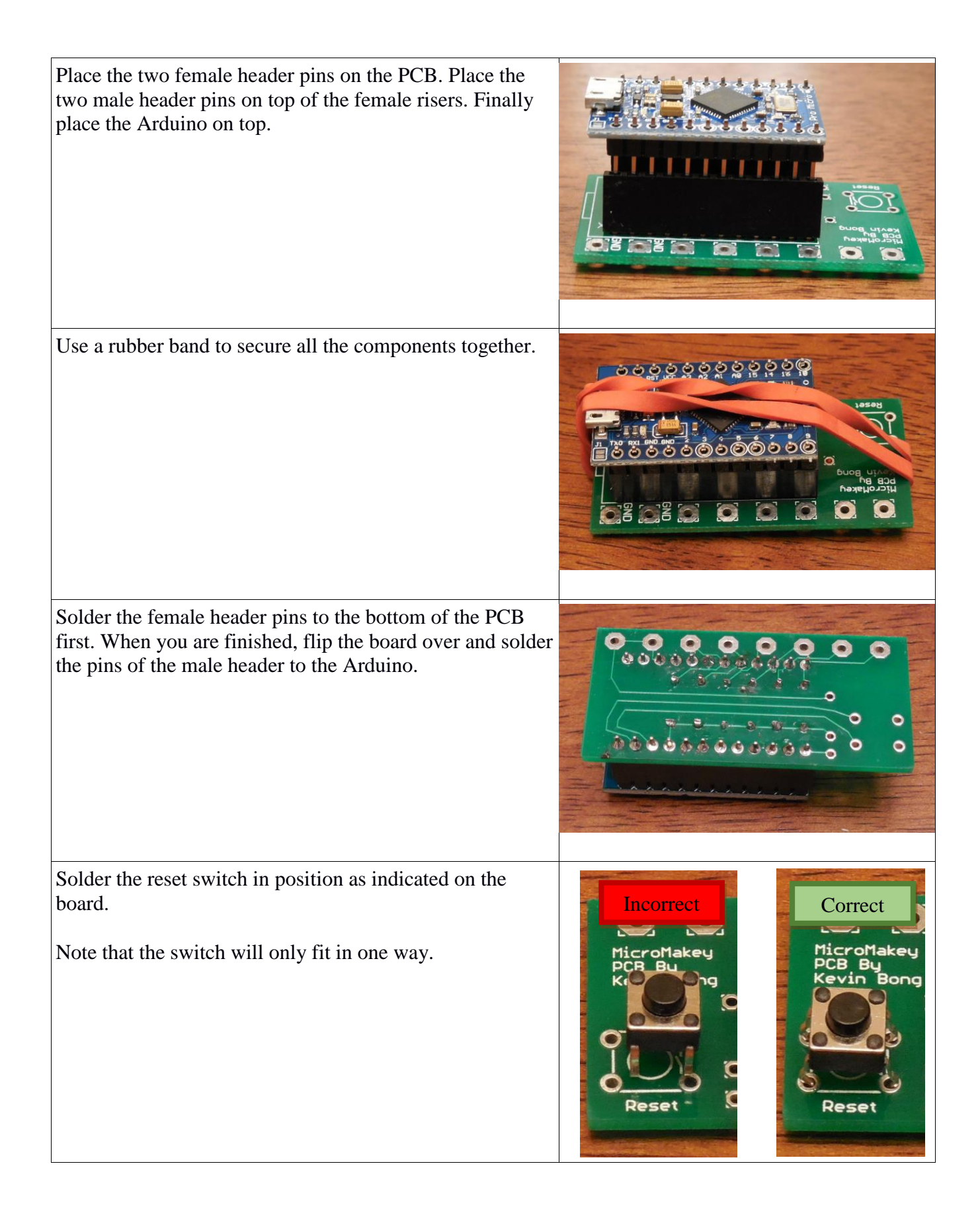

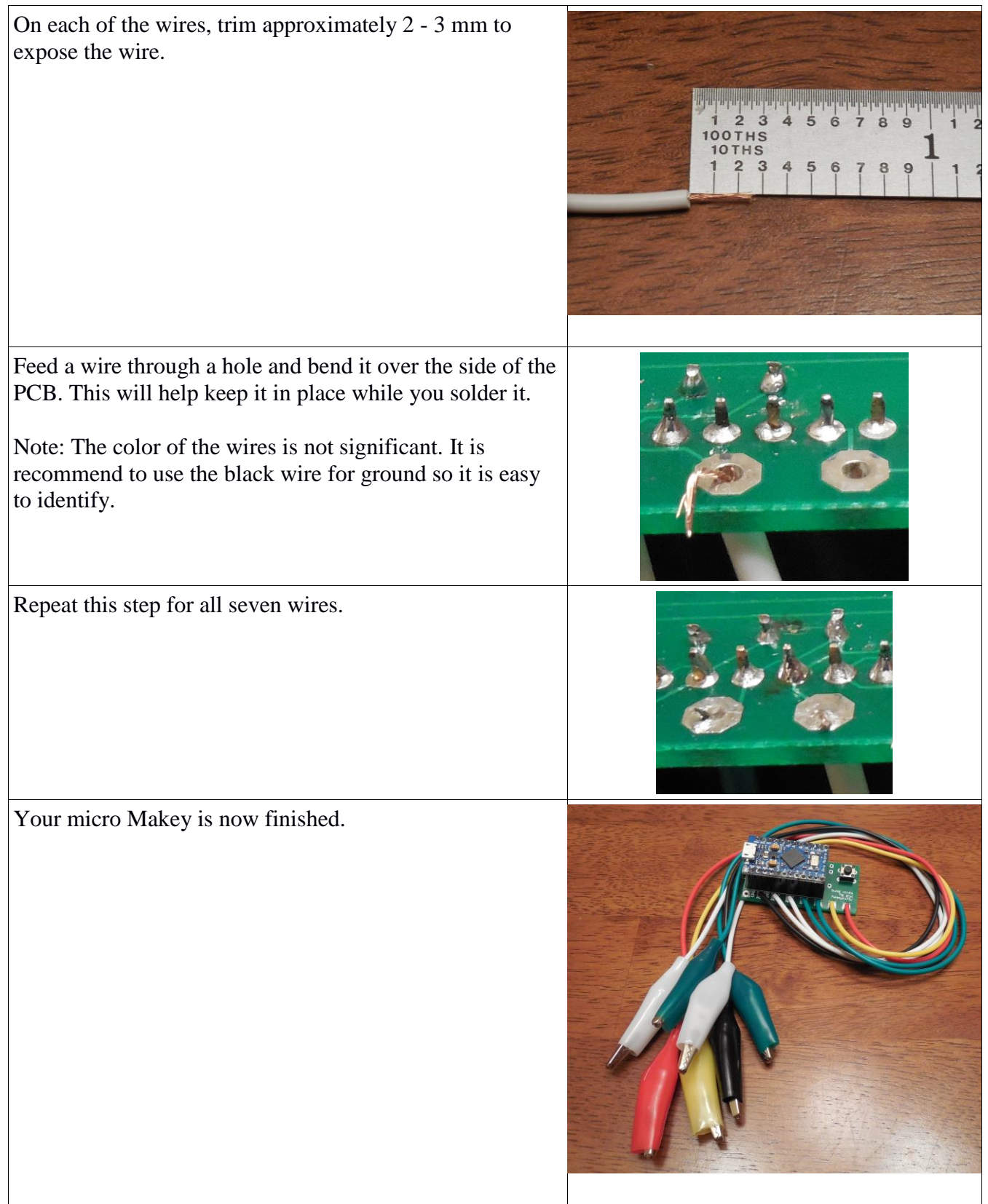

## Pro Tip:

For added support place hot glue around the wires. This will help the connections last longer.

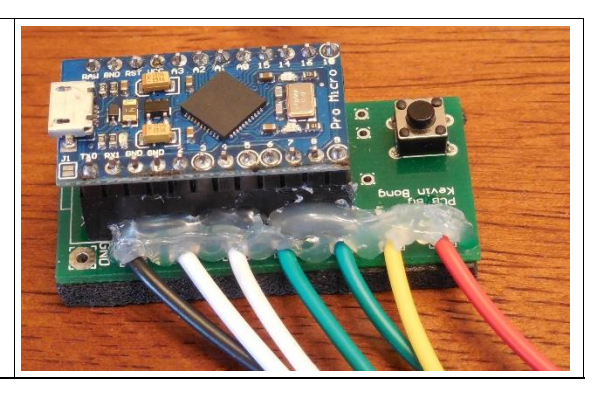

## Program your micro Makey

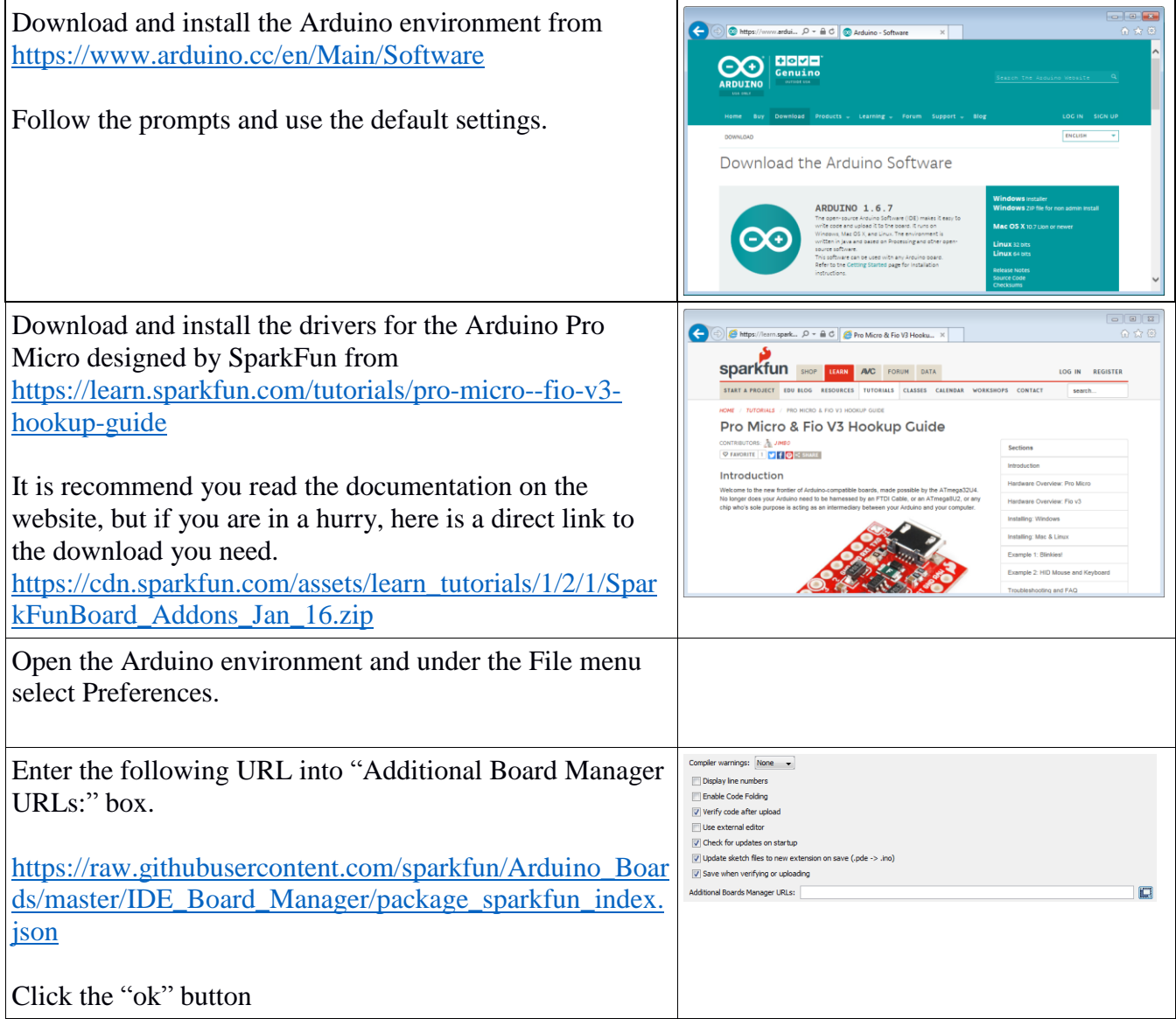

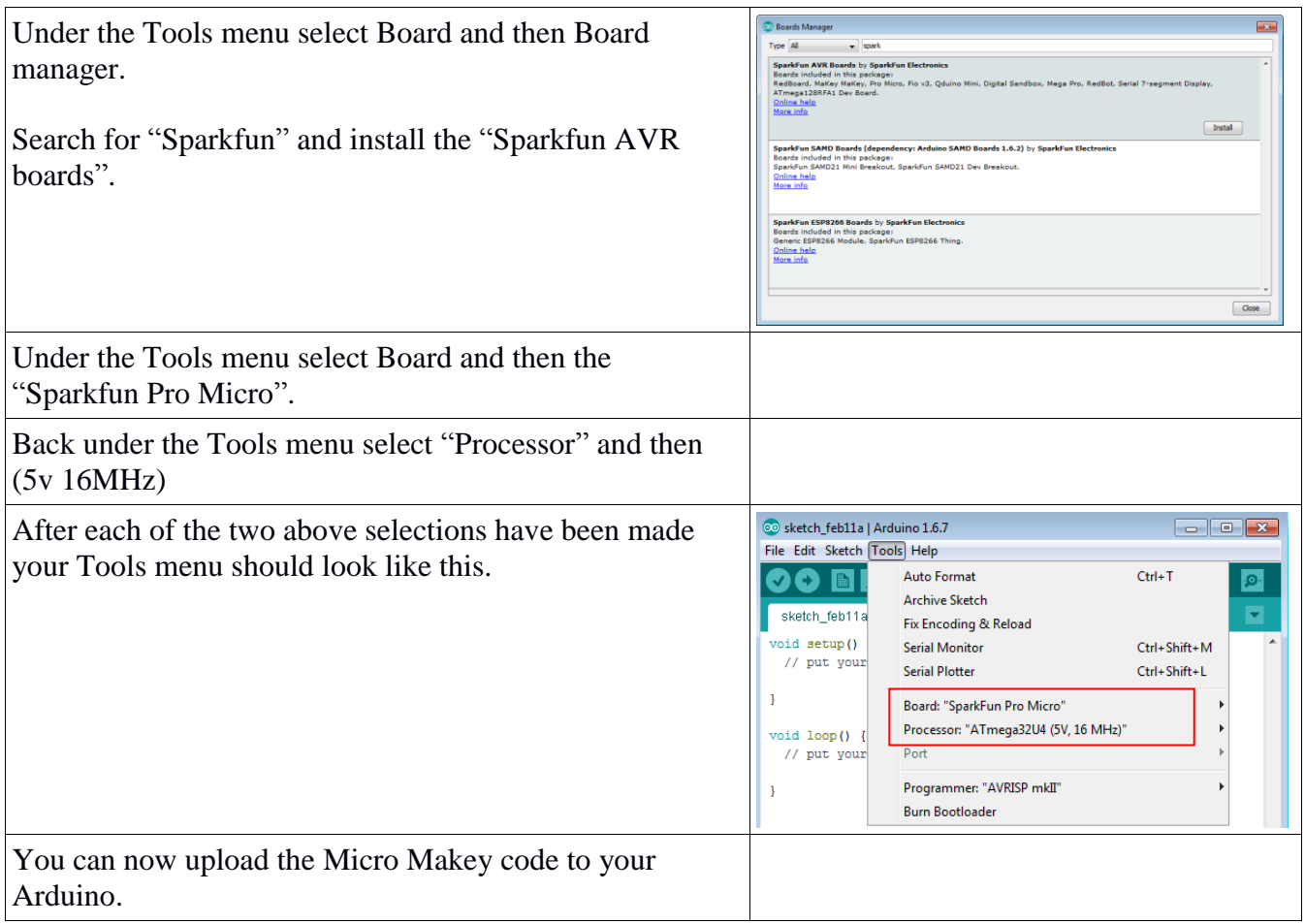